### Mario Romero 2015/02/24

### Information Visualization IVIS15 – Lecture 10

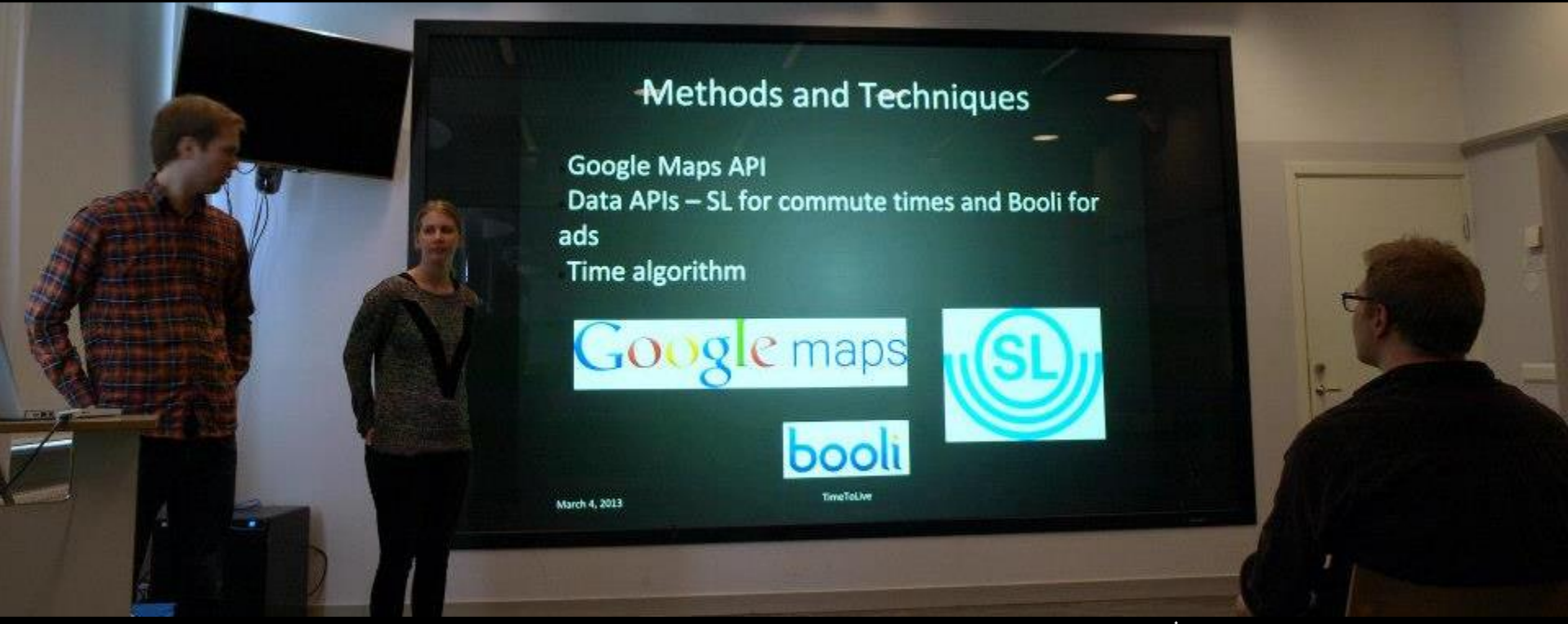

IVIS13 sudents presenting final demos – Time to Live

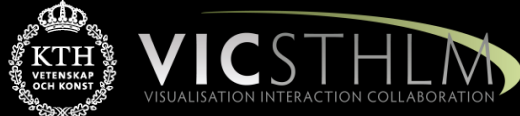

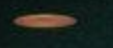

### **TimeToLive**

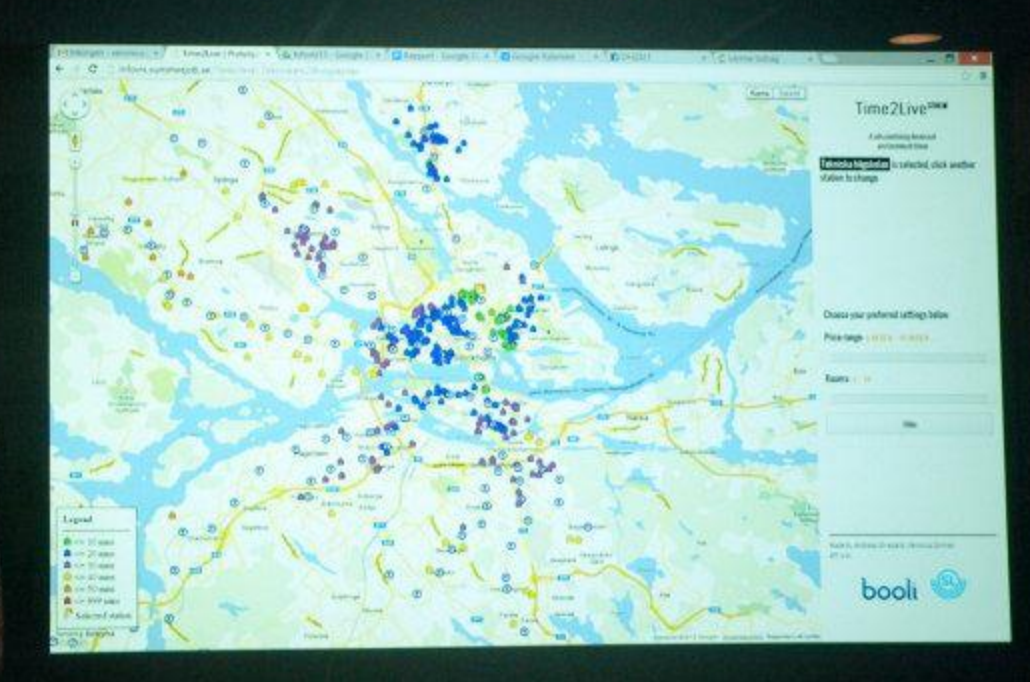

March 4, 2013

TimeToLive

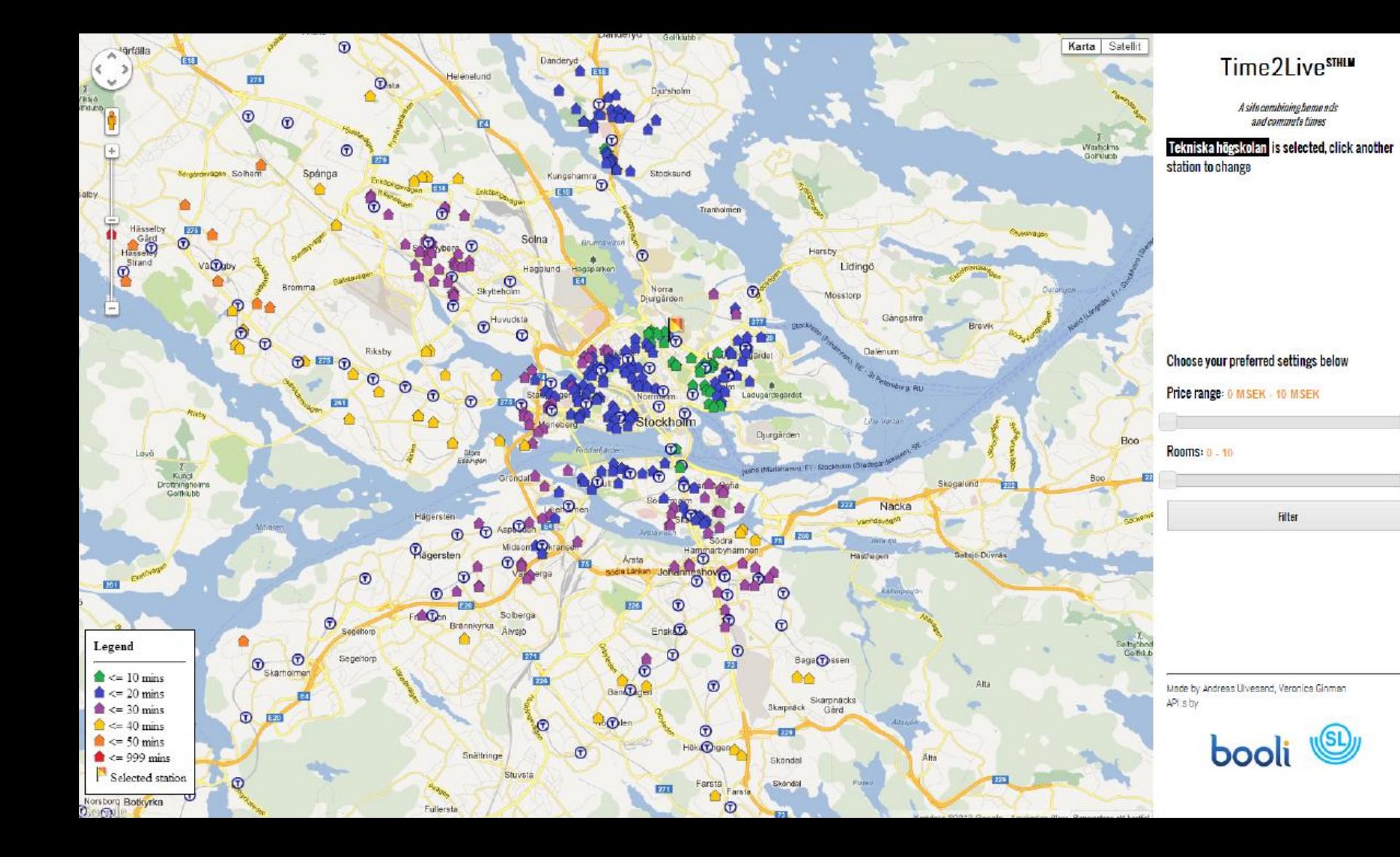

## Prelude Videos

- [Unfolding the City](http://youtu.be/jjA98jhz1KY?t=11m55s)
- [Live Singapore](https://www.youtube.com/watch?v=2aEPkyOBtRo)
	- [Project](http://senseable.mit.edu/livesingapore/visualizations.html)

### **TIMEMAPS**

#### Q ZOEKEN

O HUIDIGE LOCATIE

**FAVORIETEN** WIJZIG

AMSTERDAM CENTRAAL

日 **VOEG FAVORIET TOE** 

#### <sup>1</sup> AFGELOPEN 24U

**TERMINERATURES** 

**MEER INFORMATIE** > HOUD MIJ OP DE HOOGTE > POSTER BESTELLEN

 $\land$  SLUIT MENU

### **AMSTERDAM CENTRAAL MAANDAG, 14:00**

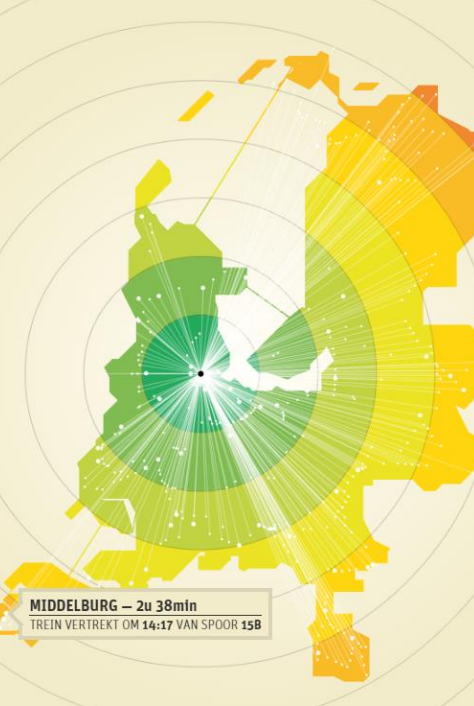

3.5 4 4.5 5 5.5 6 6.5 7 7.5 8 8.5 9 9.5 10 10.5 11 11.5 12 uur  $\begin{array}{|c|c|c|c|c|}\n\hline\n0.5 & 1 & 1.5 \\
\hline\n\end{array}$ 

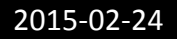

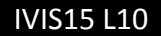

## IVIS15 Schedule

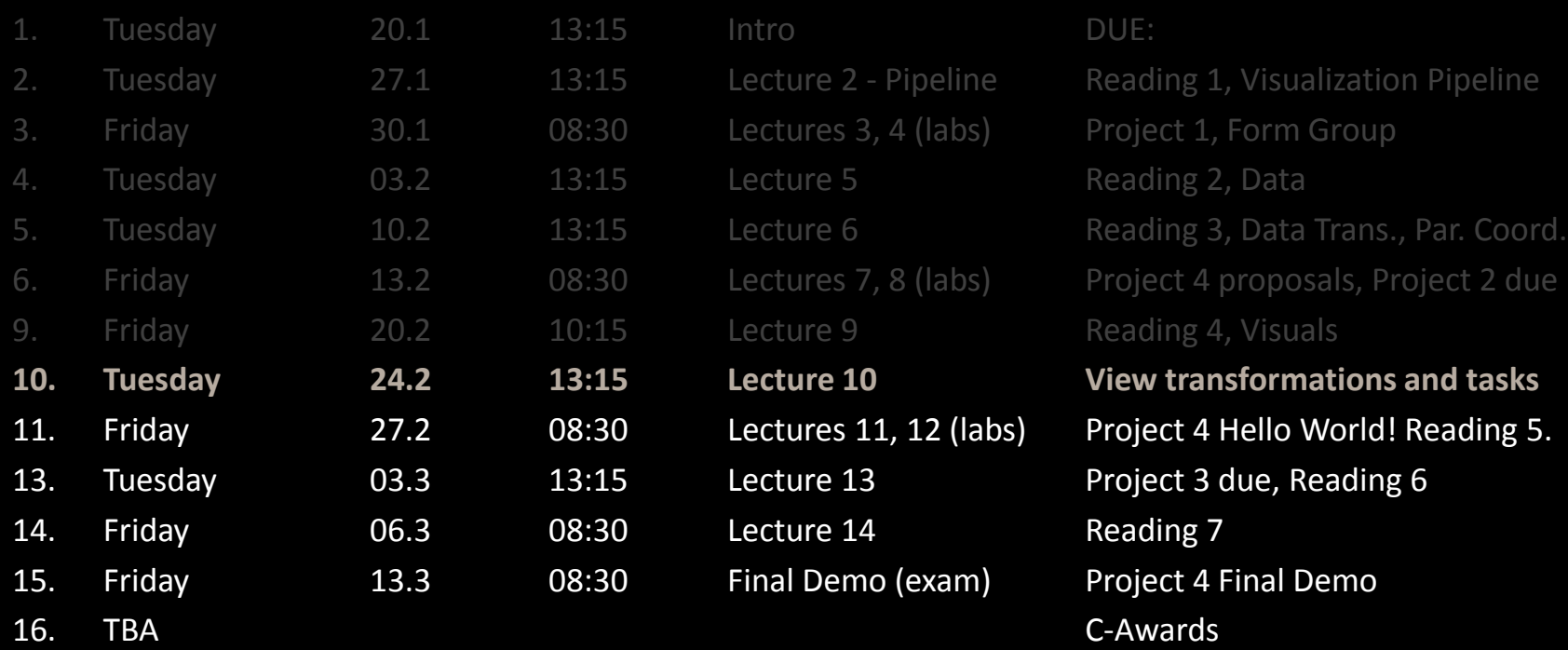

# **Outline**

- 1. Announcements
	- 1. Talk
	- 2. P3 Q&A
- 2. Questions Project 3
- 3. Questions Project 4
	- 1. Hello World! Demos
- 4. View Transformations and Tasks

### Announcements: Talk Wednesday at 14:00 VIC Tino Weinkauf

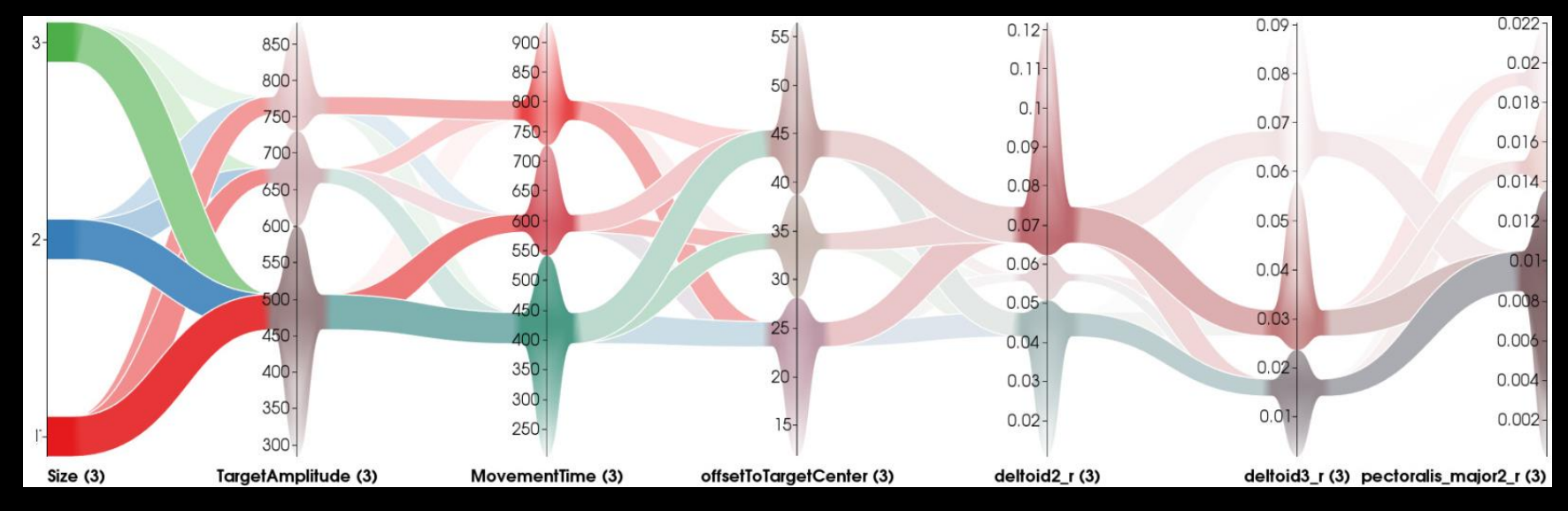

### Announcement: video P3 Q&A

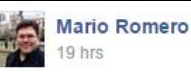

I recorded our Q&A for project 3 for those of you who could not make it. Please, do not distribute it. Thanks! Mario

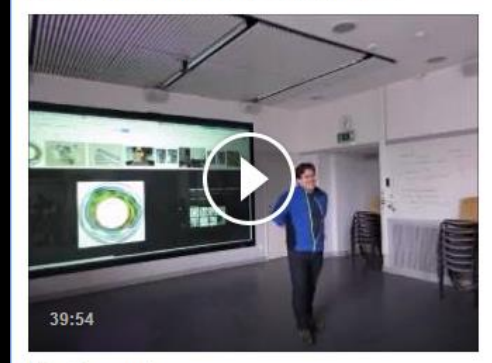

Like Comment

Erik Dahlström, Mladen Milivojević, Rickard Larsson and 4 others  $\checkmark$  Seen by 46 like this.  $\odot$ Write a comment.. o

### Questions about project 3

Two apartments

Viz tells diff story for each apt

## Questions about project 4

### Last time: Visual Structures

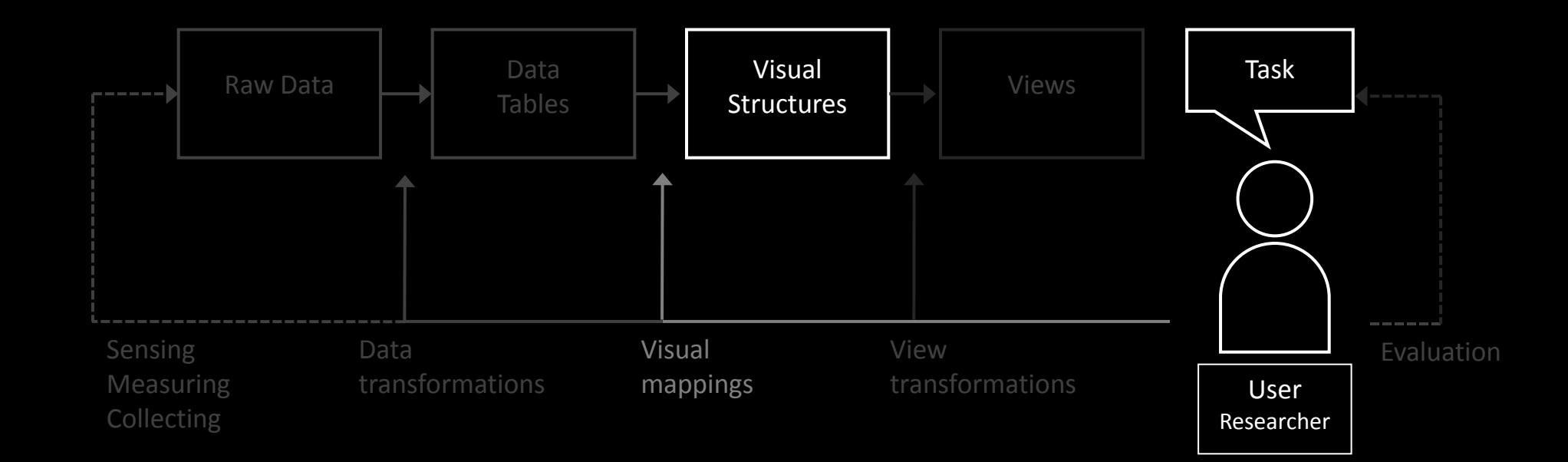

### A PERIODIC TABLE OF VISUALIZATION METHODS

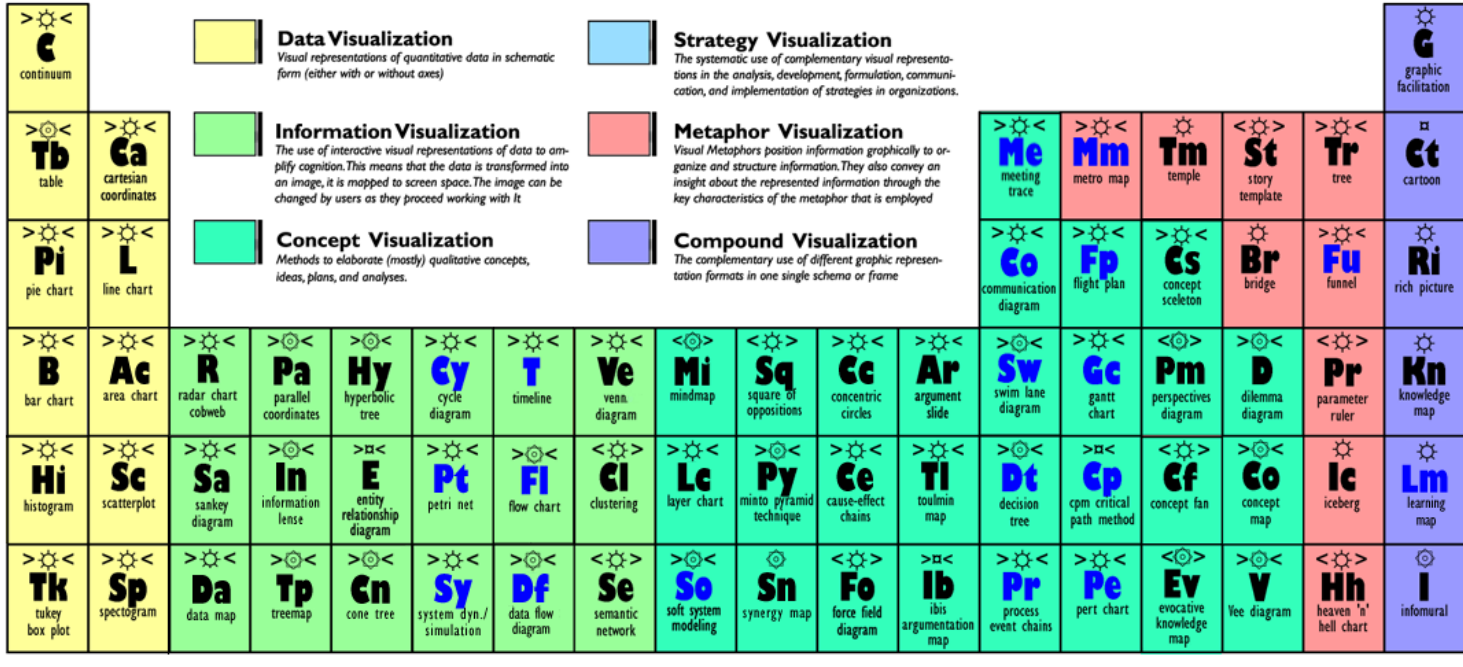

**Process Visualization** 

Note: Depending on your location and connection speed it can take some time to load a pop-up picture. © Ralph Lengler & Martin J. Eppler, www.visual-literacy.org

version 1.5

**Structure Hy Visualization** 

- ☆ **Overview**
- $\overline{\mathbf{u}}$ **Detail**

G

2015-02

⊙ **Detail AND Overview** 

 $\,<\,$   $>$ **Divergent thinking** 

 $>$  < **Convergent thinking** 

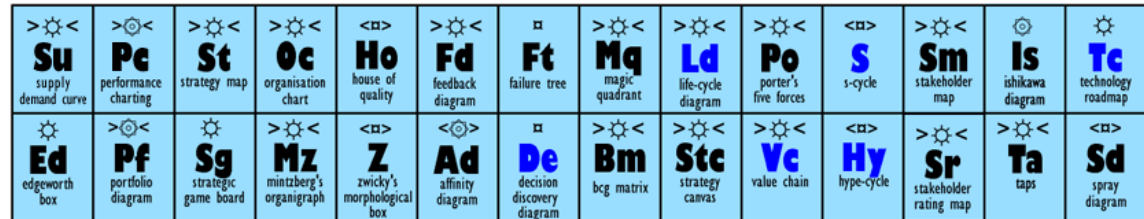

**Chart Suggestions-A Thought-Starter** 

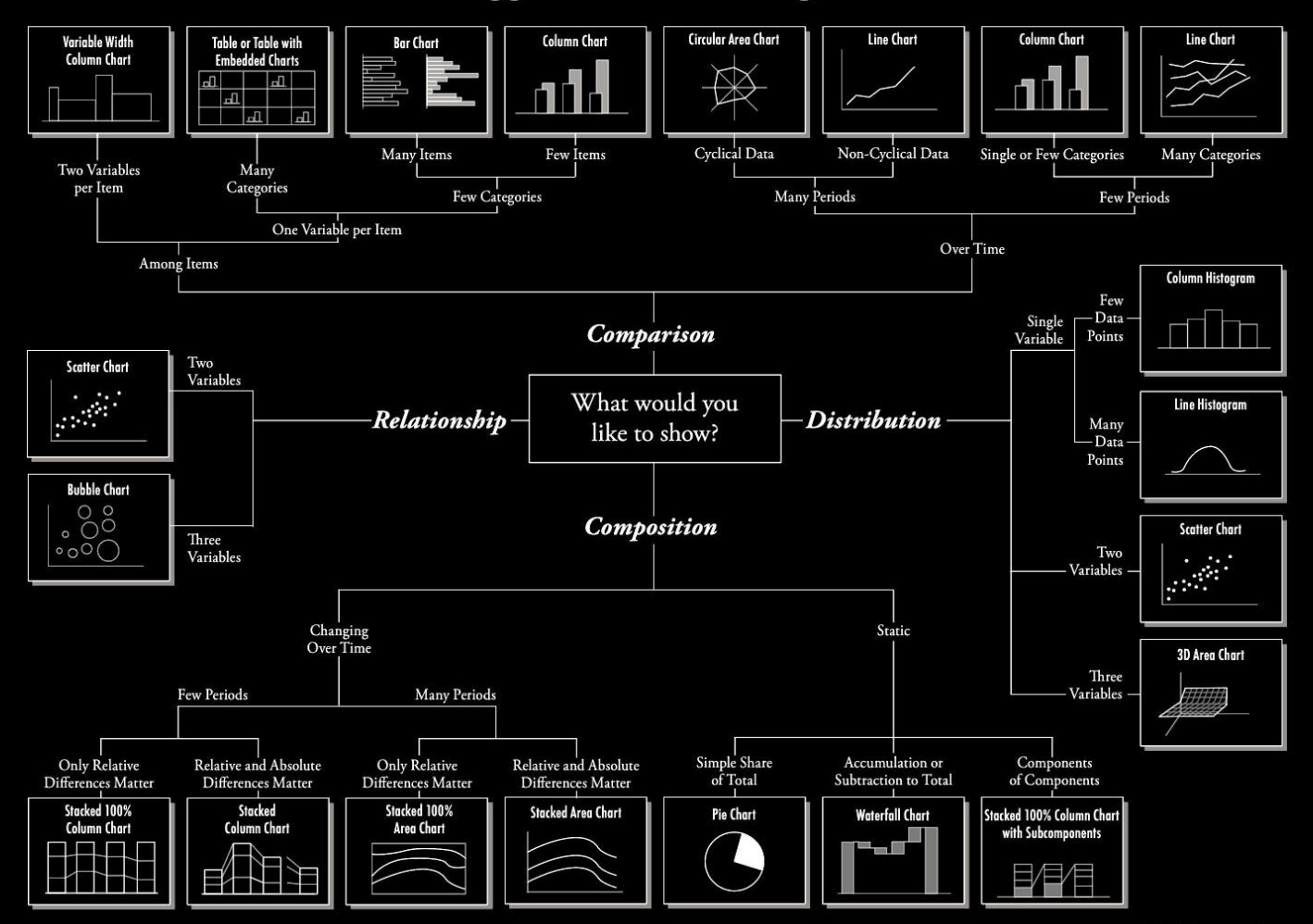

### D3JS Data-Driven Documents

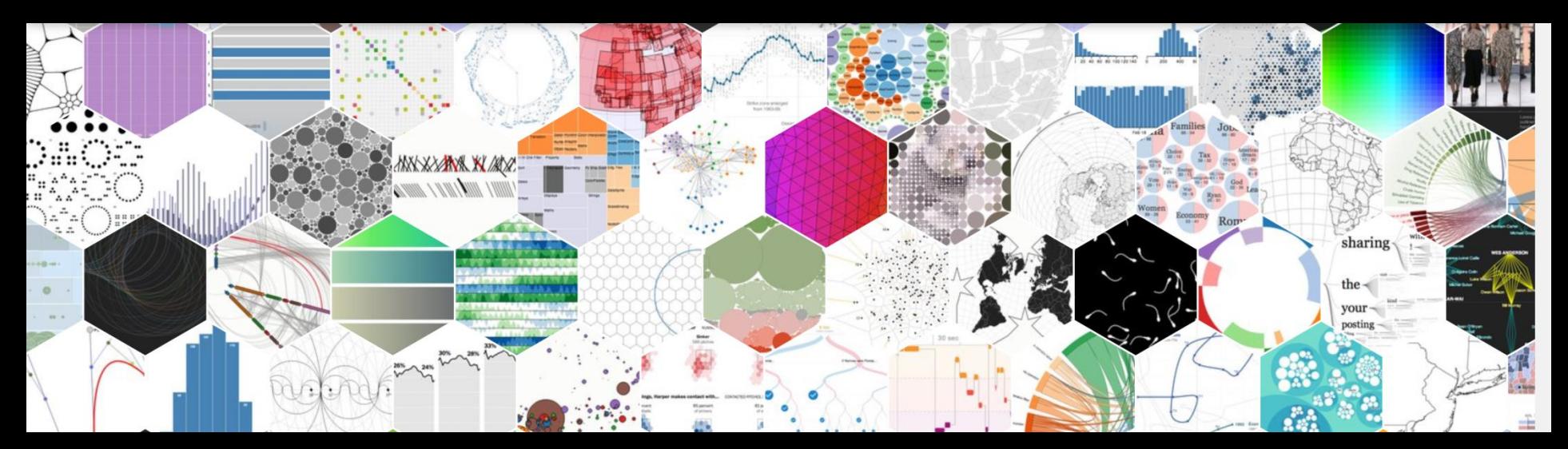

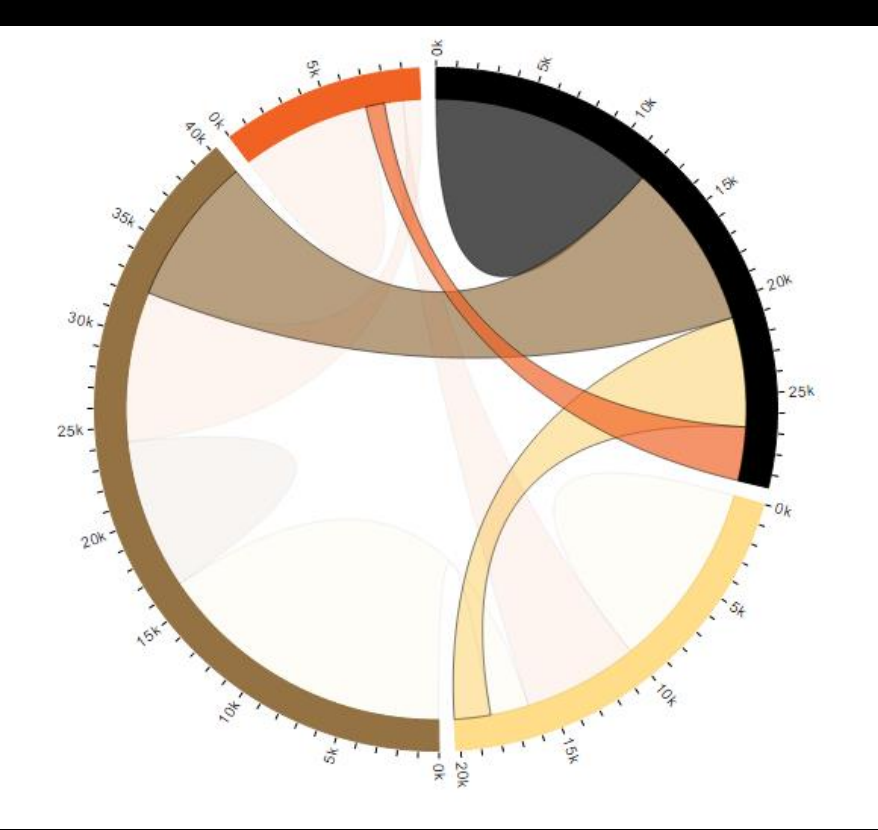

#### Avatar (\$50,306,217)

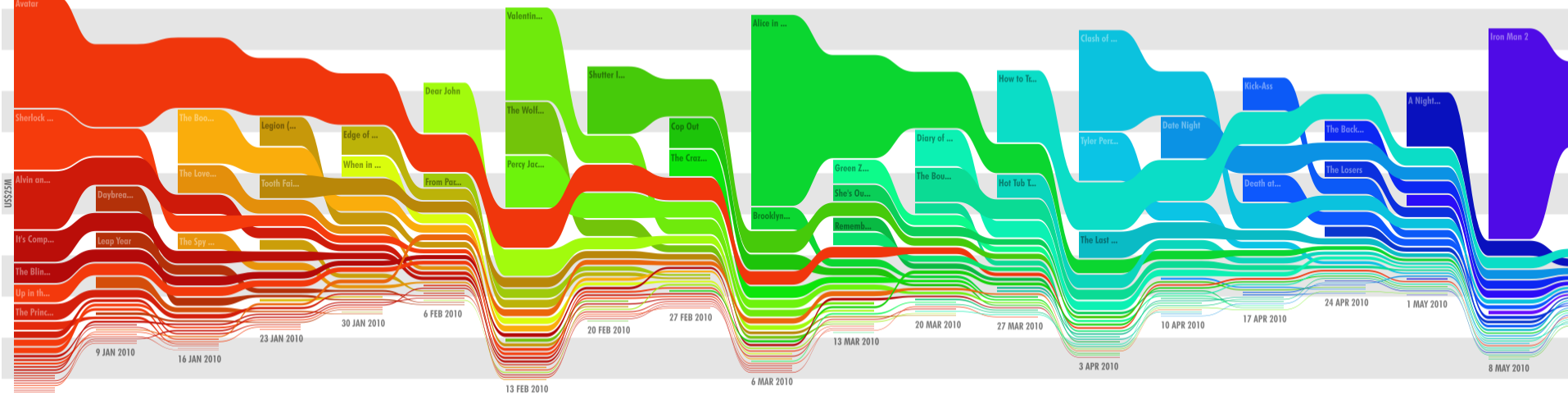

2 JAN 2010

View more charts

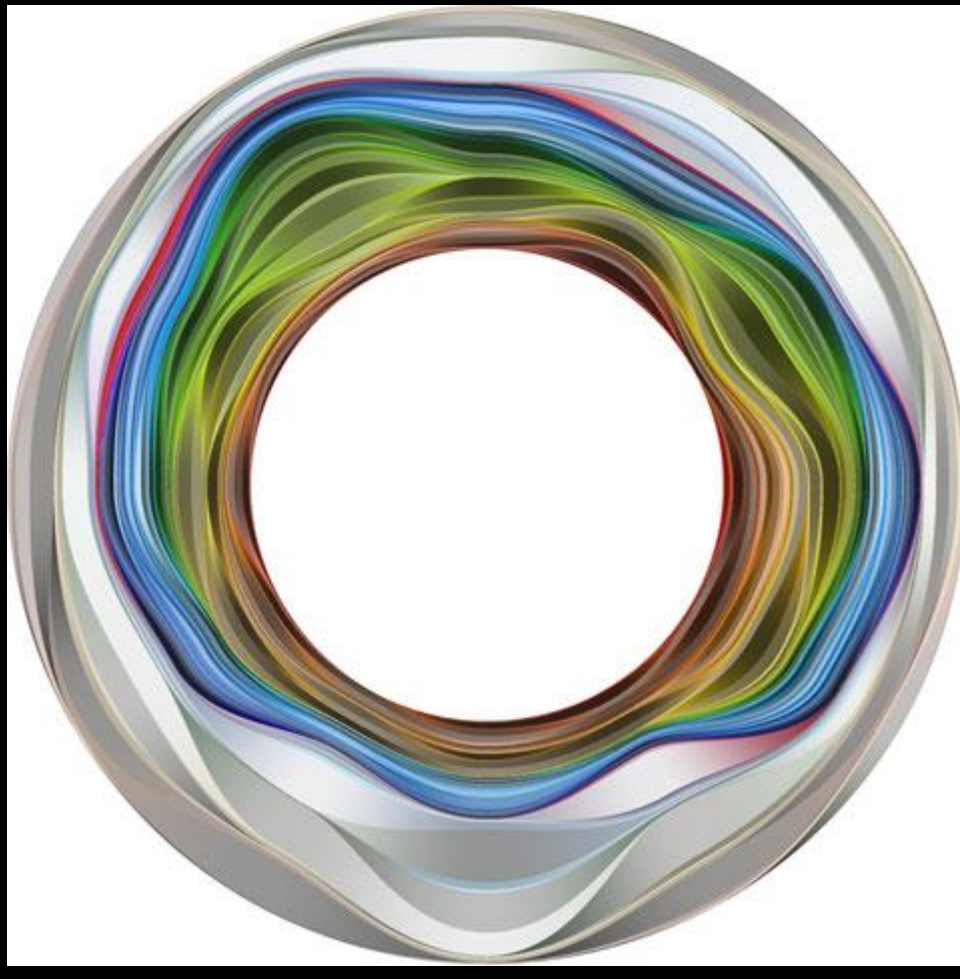

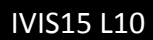

## A sample of P2

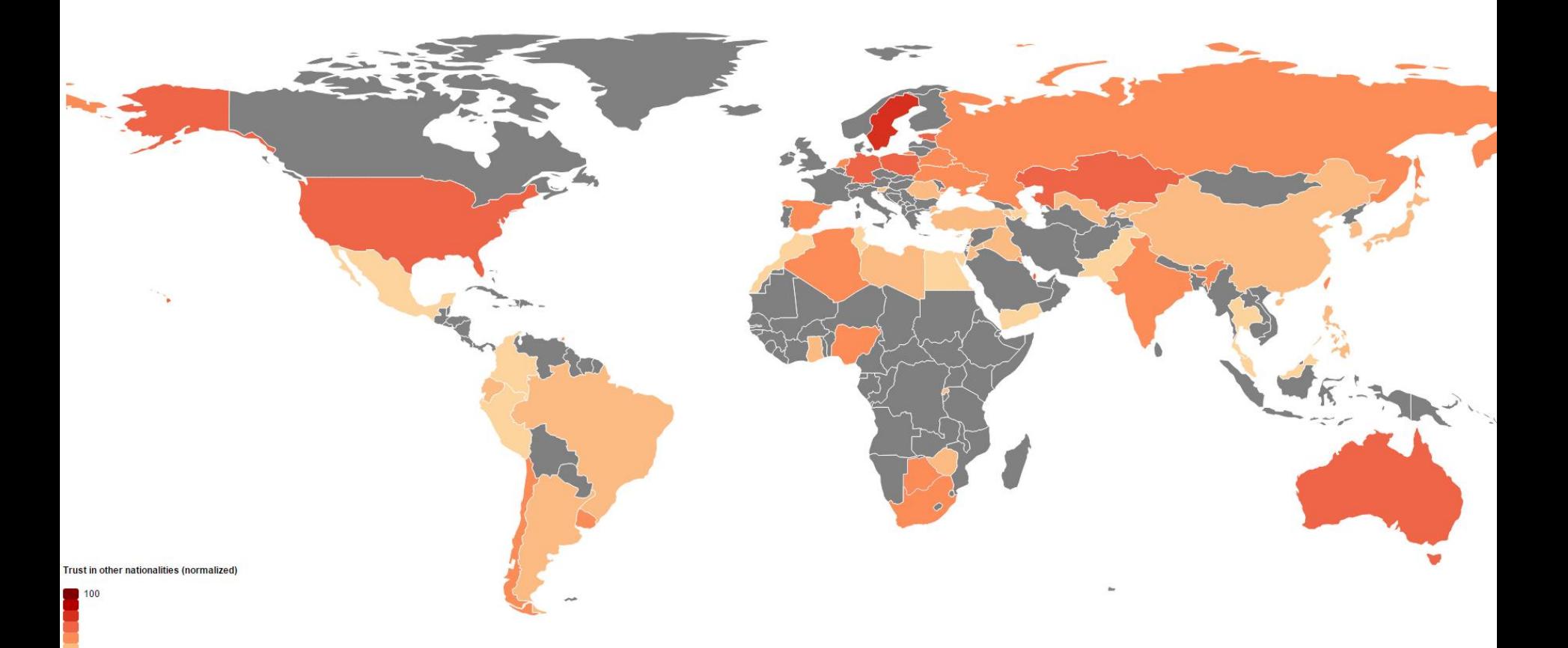

 $\begin{array}{|c|} \hline \ \multicolumn{1}{|c|}{0} \\ \hline \multicolumn{1}{|c|}{0} \\ \hline \multicolumn{1}{|c|}{0} \\ \hline \multicolumn{1}{|c|}{0} \\ \hline \multicolumn{1}{|c|}{0} \\ \hline \multicolumn{1}{|c|}{0} \\ \hline \multicolumn{1}{|c|}{0} \\ \hline \multicolumn{1}{|c|}{0} \\ \hline \multicolumn{1}{|c|}{0} \\ \hline \multicolumn{1}{|c|}{0} \\ \hline \multicolumn{1}{|c|}{0} \\ \hline \multicolumn{1}{|c|}{0} \\ \hline \multic$ 

### **BAD NEIGHBORS**

Which minorities would you rather not be neighbors with?

The World Values Survey asked citizens from different countries to pick which groups of people they would rather not have as neighbors. The following chart shows answers for 4 groups of unwanted neighbors: (1) foreigners, (2) homosexuals, (3) people of a different race and (4) people from a different religion. Each line represents a country and connects the 4 axes, representing the 4 groups. You may hover the lines to find more information, or filter using the controls on the left. Read more about it and download the source code

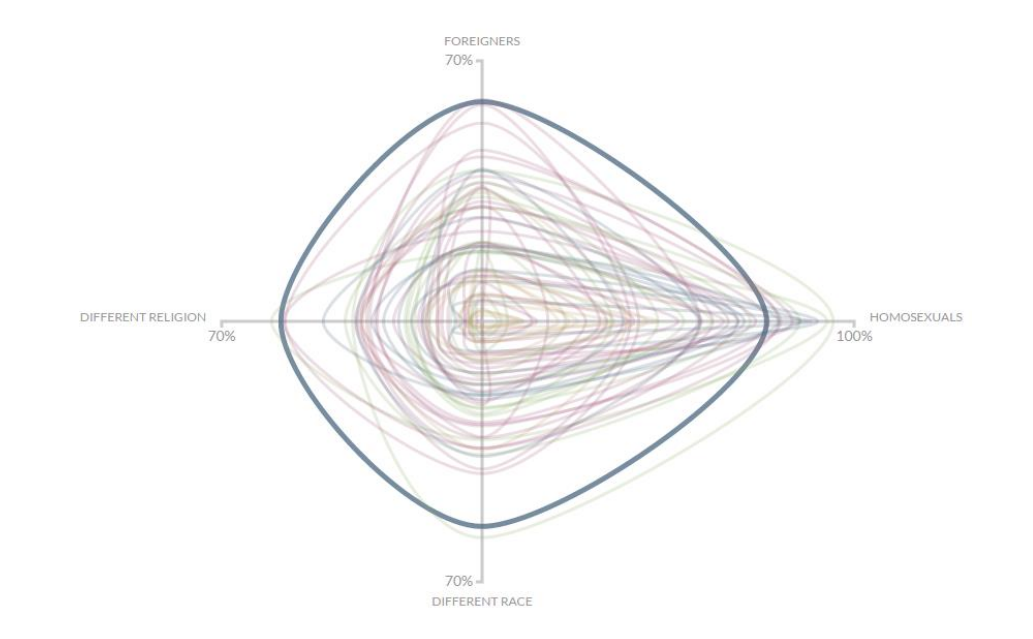

### WVS Survey - Women's values in Sweden and Japan 2010-2011

Select Variable: Important in life: Family

For each of the following, indicate how important it is in your life. Would you say it is: Family

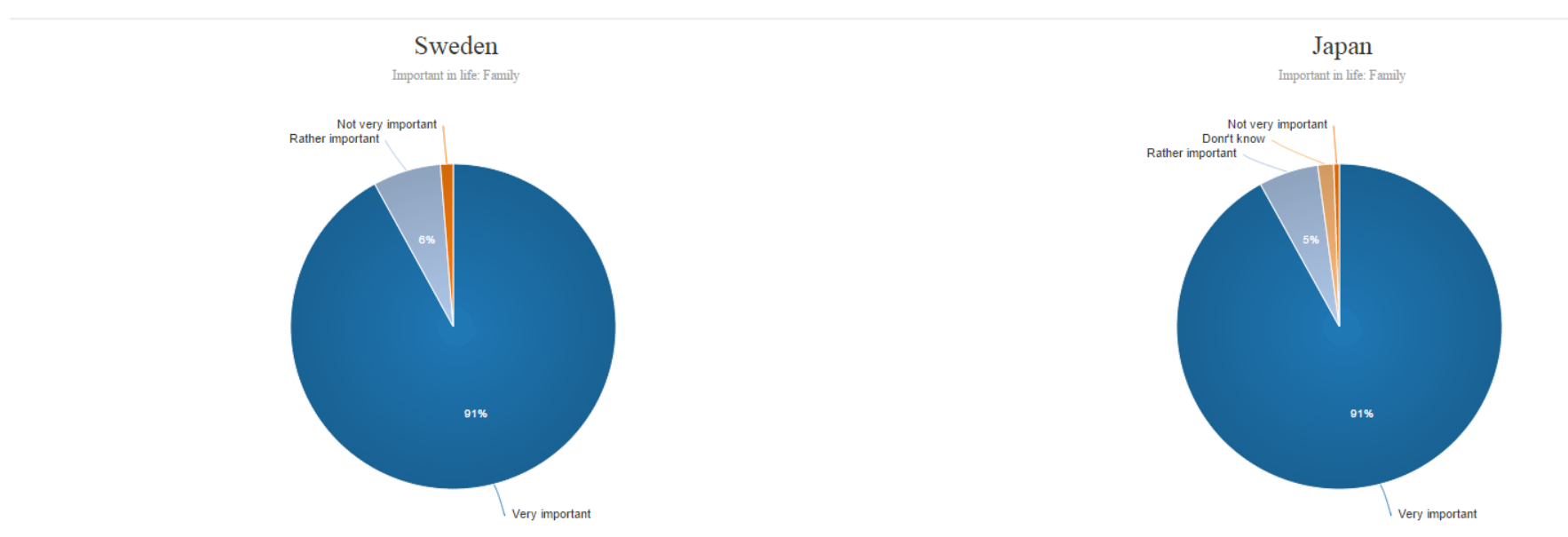

 $\mathbf{v}$ 

Total Answers: 637. This is approximately about: 0.013076% of the female population of Sweden

Total Answers: 1266. This is approximately about: 0.002003% of the female population of Japan

### 25-Year Overview: Most important Values by Country\*

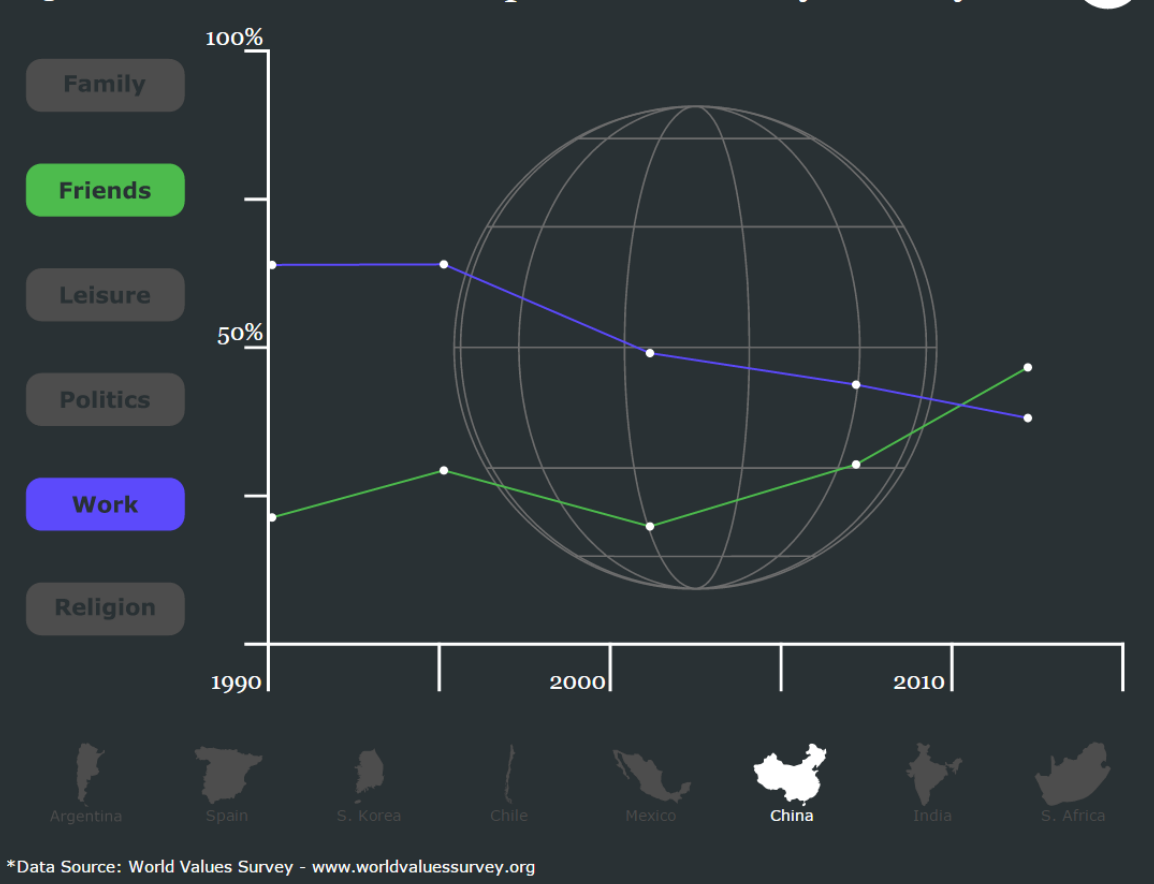

 $\left| \right\rangle$ 

Happy Factor

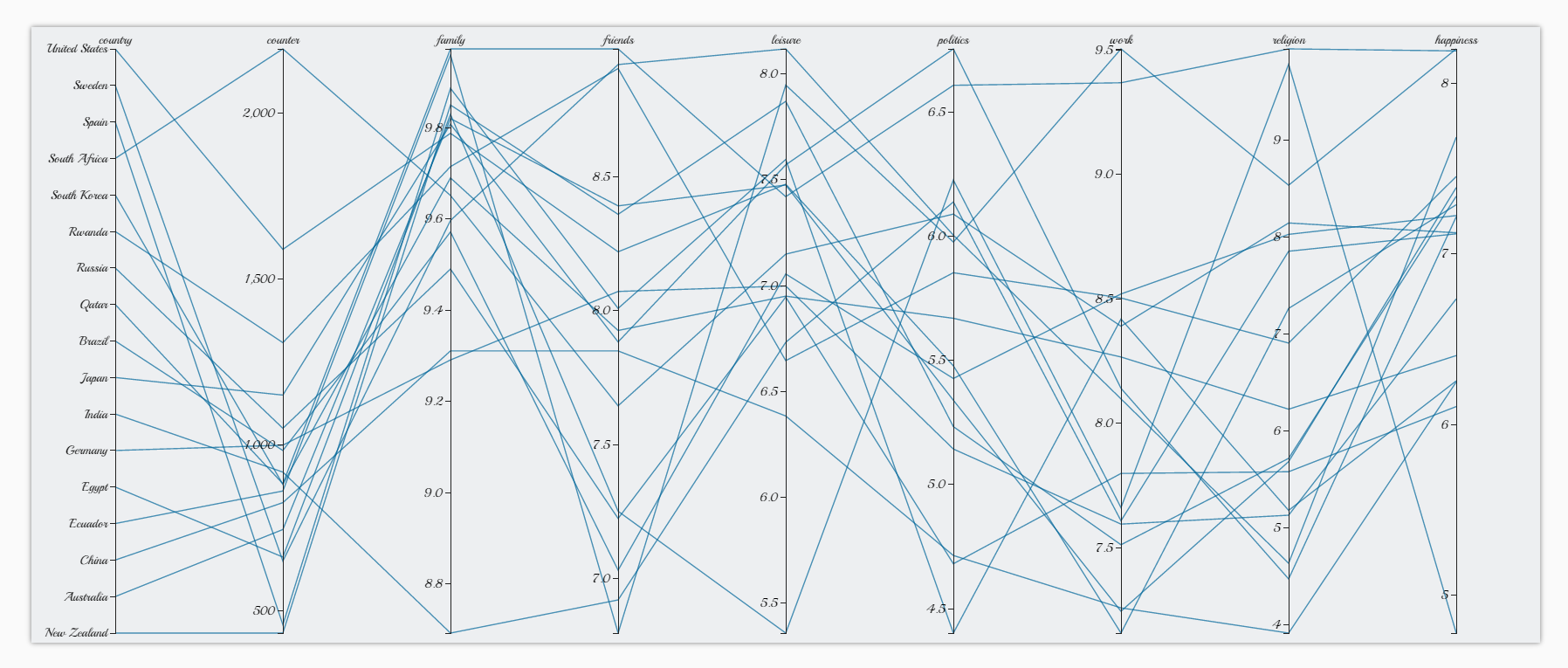

#### Restrict the happiness brush filter to a quarter of its height The results are enline of the correlation by staring at each dimension (vertical axis) while moving the brush filter up and down the happiness axis

This d3,parcoords display allowed me to go through the painful process of dealing with massive data, cleaning data, transforming data to heep only relevant fields (i.e. plotted dimensions), mapping ordinal data to numerica .<br>The derived values for each country are simple averages (sum+normalization), some more complex stats functions could have been used for more relevant result. The scaling could be improved, and the extremal values removed

My browser couldn't process it, but we could probably sharpen the insight with more countries loaded.

## Another sample of P2

Select the year you want to plot : 2010-2014

### **Watch the Data!**

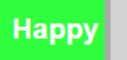

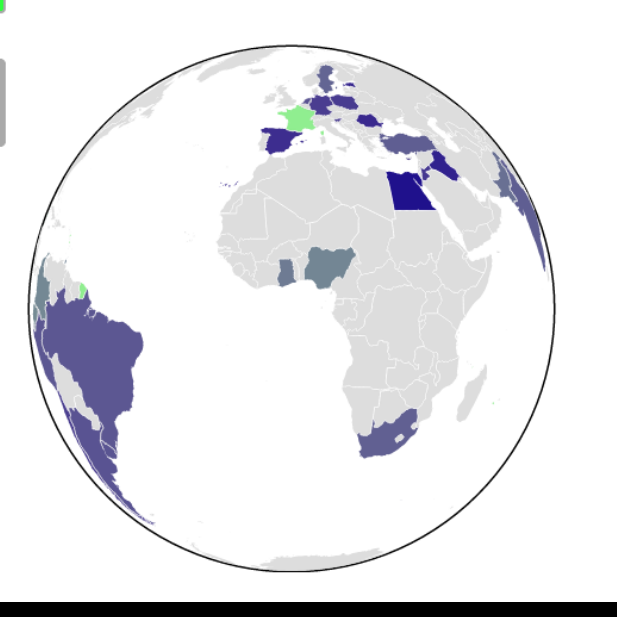

# P2 samples

<http://icosacid.com/infoviz/happyfactor/> <http://ixpro.github.io/iviz/> <http://wbock.freeiz.com/> //www.csc.kth.se/~b…/ivis15/project2/visualization.html [http://www.csc.kth.se/~acvds/info\\_vis/project2/](http://www.csc.kth.se/~acvds/info_vis/project2/) <https://people.kth.se/~nerics/project2/> <http://people.kth.se/~edahls/Project2/index.html> <http://37.123.179.238:3000/> [http://perso.telecom](http://perso.telecom-paristech.fr/~suchet/Charly/worldMapColor.html) [-](http://perso.telecom-paristech.fr/~suchet/Charly/worldMapColor.html)[paristech.fr/…/Char…/worldMapColor.html](http://perso.telecom-paristech.fr/~suchet/Charly/worldMapColor.html) [http://tomas.gatial.sk/DH2321\\_2/index.html](http://tomas.gatial.sk/DH2321_2/index.html) <http://giacomogiudice.github.io/neighbours/> [http://ishavanbaar.github.io/…/parallel](http://ishavanbaar.github.io/…/parallel-justifiability-1.ht…) [-justifiability](http://ishavanbaar.github.io/…/parallel-justifiability-1.ht…) [-](http://ishavanbaar.github.io/…/parallel-justifiability-1.ht…)[1.ht…](http://ishavanbaar.github.io/…/parallel-justifiability-1.ht…) <http://ntexa.altervista.org/InfoVis/P2/C/index.html> # [http://n](http://n-inh.com/ivis15/project2/) [-inh.com/ivis15/project2/](http://n-inh.com/ivis15/project2/) <http://www.csc.kth.se/~stralf/> <http://statecs.com/DH2321/project2/> <http://www.csc.kth.se/~fabsch/ivis/vis/> [http://asierra.freeiz.com/project\\_2/project\\_2\\_2.html](http://asierra.freeiz.com/project_2/project_2_2.html)

# View Transformations and Tasks

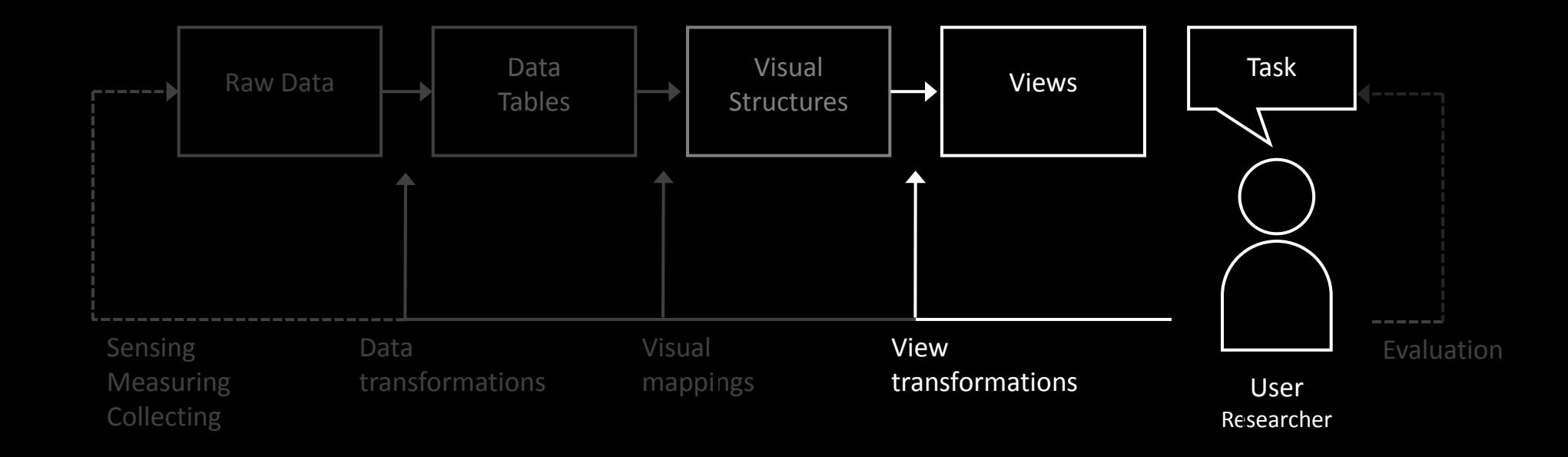

# Task: 40 minutes

- Split into groups of 4
- Interact with visualizations from P2:
	- 20 minutes
- Make a list of all the view transformations you perform
- List the tasks that the view transformations support
- Compare the list to Shneiderman's and Stasko's
- If you need more references, check [Ed Chi's](http://web.simmons.edu/~benoit/infovis/chi02.pdf)
- Google View transformations
- Create a taxonomy a structured description of view transformations and tasks
- We re-group and make a taxonomy together

# View Transformations and Tasks

Zoom Filter Scaling Extract **Translate** Details on demand Overview Rotate Scroll Sort Pan

Drag and drop Grouping Focus and context Magic lens Semantic zooming Brushing Drilling Scrubbing Flipping Shaving **Chopping** 

Washing **Combining History** Comparing Rearranging

My point: you have to make up your own mind about this.

### Next: Evaluation

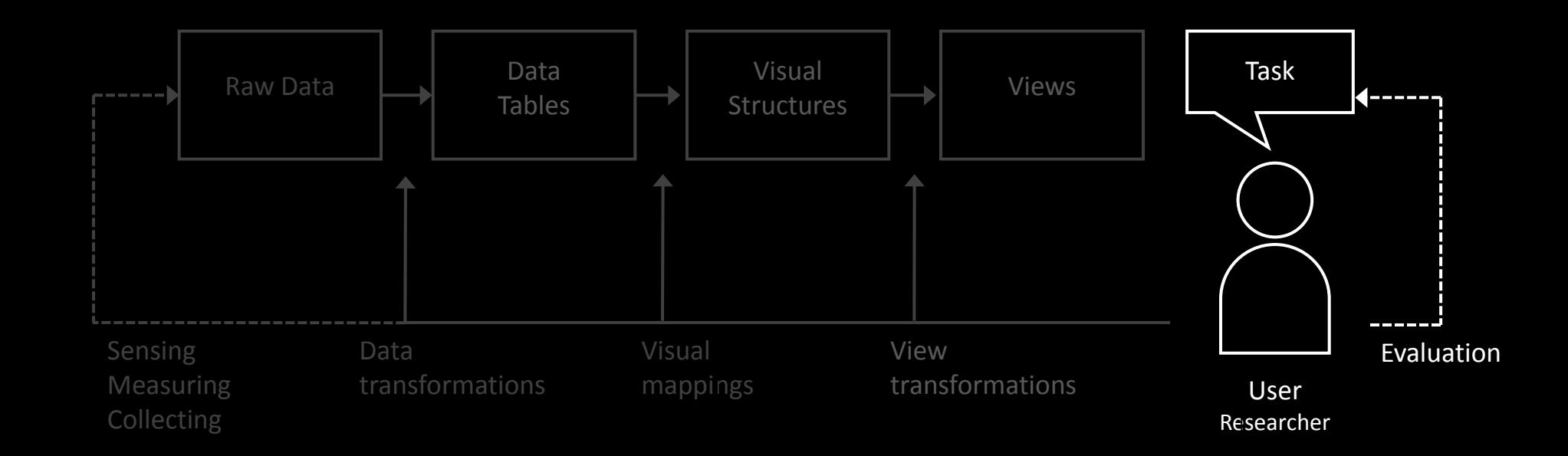

# Reading 5 due next Friday Feb 27

- Skog, Tobias, Sara Ljungblad, and Lars Erik Holmquist. "Between aesthetics and utility: designing ambient information visualizations." *Information Visualization, 2003. INFOVIS 2003. IEEE Symposium on*. IEEE, 2003. [LINK](http://m.cottonlion.com/viktoria/infoart/pub/ambient-infovis.pdf)
- Pousman, Zachary, John T. Stasko, and Michael Mateas. "Casual information visualization: Depictions of data in everyday life." *Visualization and Computer Graphics, IEEE Transactions on* 13.6 (2007): 1145-1152. [LINK](https://www.inf.pucrs.br/~manssour/CG/T1_2008_2/Mateas2007.pdf)
- Broms, Loove, et al. "Coffee maker patterns and the design of energy feedback artefacts." *Proceedings of the 8th ACM Conference on Designing Interactive Systems*. ACM, 2010. [LINK](http://soda.swedish-ict.se/4019/1/DIS2010_paper0015.pdf)

# Thank you!

marior@kth.se